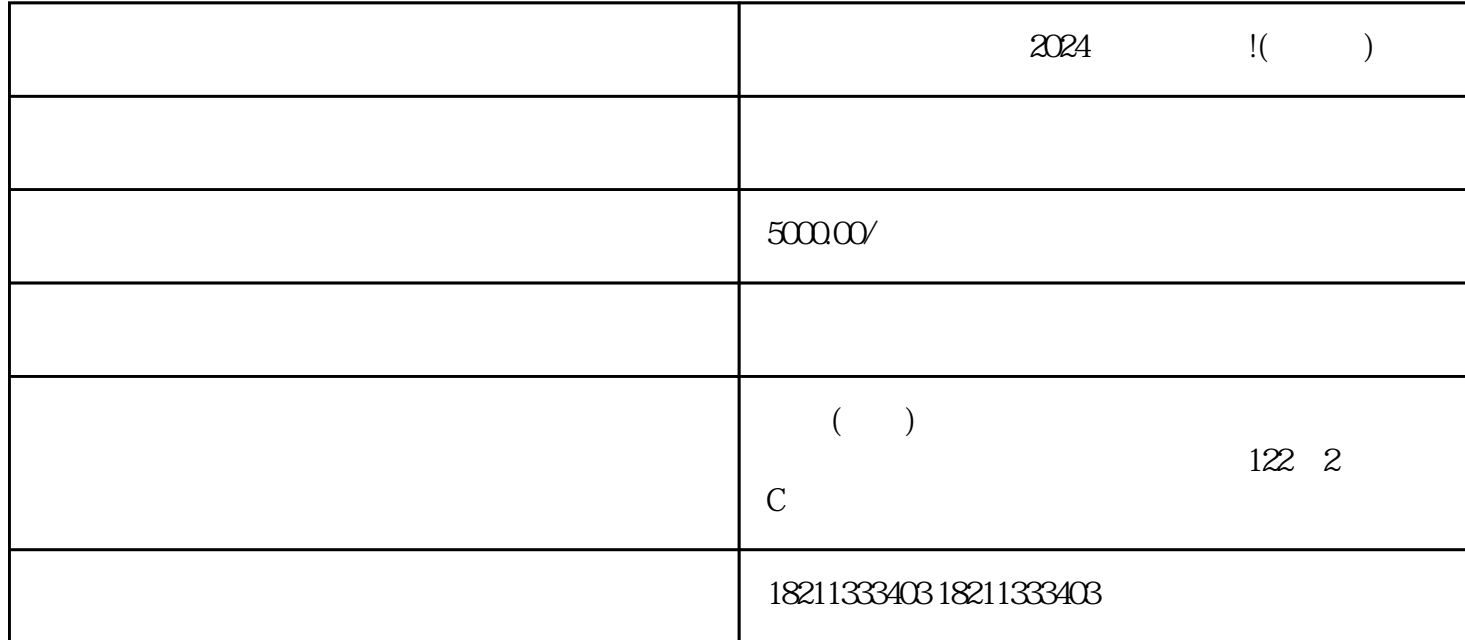

 $2024$  !( )

 $z$ uijia  $z$ uijia  $z$ uijia  $z$ 

 $\sim 50000$  /